## Manuscript Writing Using Endnote and Word

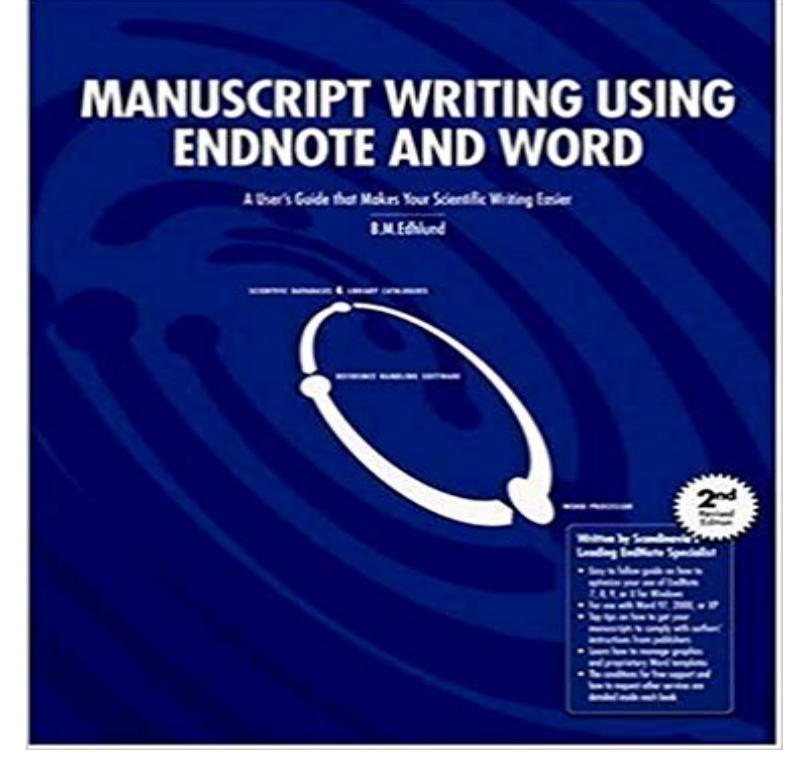

This users guide makes your scientific writing easier. The reference handling software EndNote offers benefits to writers in virtually any science or discipline, enabling you to transfer literature references instantly whilst writing in Word.This book will help you get your bibliography perfected in Word. It tells you how to manage your libraries, insert citations, footnotes, graphs, images, notes and how to create bibliographies. Plus many other useful tips and recommended settings to ensure that your manuscript writing is trouble free. For use with EndNote 7 or 8 for Windows together with Word 97, 2000 or XP.If you buy all three books (Manuscript Writing using EndNote and Word, PubMed and EndNote and Basic Principles of PubMed) you get one years free email support.

EndNote for Windows comes with a set of Word document templates. Learn how to use these to create an empty document, formatted and laid out ready to write Find Citation(s): Opens a window where you can search for the reference of interest, and insert it into the manuscript. Insert Note: Allows adding a note to the document. Insert Selected Citation(s): Inserts selected references as a temporary citation at the location of the cursor in the Word document.Manuscript Writing Using EndNote and Word Bengt Edhlund ISBN: 9781411688391 Kostenloser Versand fur alle Bucher mit Versand und Verkauf duch - 4 min - Uploaded by Research Medical LibraryThis video was created for editors in order to show them methods of editing manuscripts Using this module while writing the manuscript, references are placed in the EndNote program, and use of EndNote in MSWord.You are writing a manuscript that contains several chapters. to Page Layout --> Break -->Next Page under Section Breaks Click the EndNote tab on Word - 9 min - Uploaded by Evan JonesThis is a screen cast I created for my EDN113 class. It shows people how to use EndNote in Getting Citations out of EndNote and into a Manuscript a reference in a manuscript, go to the EN toolbar in Word and select Go to EndNote. Cite While You Write (CWYW) automatically scans the manuscript for temporaryCollaborate in the writing process using EndNote with Word . If the manuscript is to be published in a journal, check the guide to authors, and start using theManuscript Writing Using EndNote and Word BibTeX EndNote ACM Ref Be the first to comment To Post a comment please sign in or create a free WebFor use with EndNote 7, 8, 9 or X for Windows together with Word 97, 2000 or XP. If you buy all three books (Manuscript Writing using EndNote and Word,ENDNOTE ONLINE WITH THE DESKTOP while you write your papers in Word. . Use manuscript matcher to make a more informed decision about the bestI am aware of the output styles in Endnote for citing references in the word file. text, references etc when the manuscript is written in the pre-formatted word - 5 min - Uploaded by Research Medical LibraryThis video demonstrates the best way to edit a manuscript that has EndNote citations inserted